# Package 'DIFboost'

June 11, 2020

# <span id="page-0-0"></span>Type Package Title Detection of Differential Item Functioning (DIF) in Rasch Models by Boosting Techniques Version 0.3 Date 2020-06-11 Imports mboost, penalized, stabs Author Gunther Schauberger Maintainer Gunther Schauberger <gunther.schauberger@tum.de> Description Performs detection of Differential Item Functioning using the method DIFboost as proposed by Schauberger and Tutz (2016) <doi:10.1111/bmsp.12060>. License GPL-2 LazyLoad yes NeedsCompilation no Repository CRAN Date/Publication 2020-06-11 19:00:18 UTC

# R topics documented:

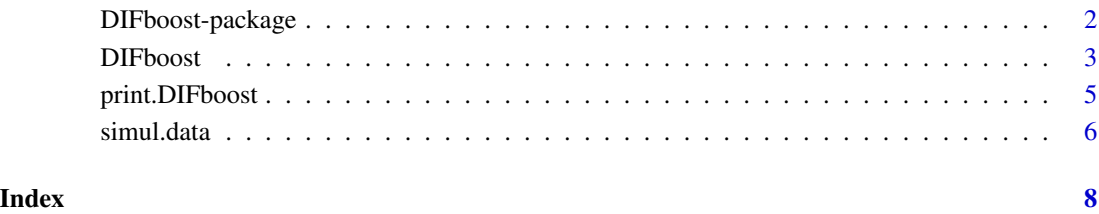

<span id="page-1-0"></span>DIFboost-package *DIFboost*

# Description

A package to perform DIFboost, a method to detect DIF (Differential Item Functioning) in Rasch Models. It can handle settings with many covariates and also metric covariates simultaneously. The method is described in Tutz and Schauberger (2015). Model/variable selection is performed using stability selection.

#### Details

The method assumes the DIFmodel from Tutz and Schauberger (2015) where boosting is used for DIF detection. Computation is based on the functions [gamboost](#page-0-0) and [stabsel](#page-0-0).

# Author(s)

Gunther Schauberger <gunther.schauberger@tum> <https://www.sg.tum.de/epidemiologie/team/schauberger/>

#### References

Schauberger, Gunther and Tutz, Gerhard (2016): *Detection of Differential Item Functioning in Rasch Models by Boosting Techniques*, British Journal of Mathematical and Statistical Psychology, 69(1), 80 - 103

# See Also

[DIFboost](#page-2-1), [print.DIFboost](#page-4-1)

#### Examples

```
## Not run:
data(simul.data)
Y \leq - \text{simul.data}[,1:10]
X \leq - \text{simul.data}[, 11:13]
m1 \leq - DIFboost(Y = Y, X = X)
print(m1)
```
## End(Not run)

<span id="page-2-1"></span><span id="page-2-0"></span>DIFboost *Detection of Differential Item Functioning (DIF) in Rasch Models by Boosting Techniques*

# Description

A function to perform DIFboost, a method to detect DIF (Differential Item Functioning) in Rasch Models. It can handle settings with many covariates and also metric covariates simultaneously. The method is described in Tutz and Schauberger (2015). Model/variable selection is performed using stability selection.

#### Usage

DIFboost(Y, X, mstop = 400, trace = TRUE, cutoff =  $0.9$ ,  $B = 500$ , mc.cores = 1, q = 0.6  $*$  I)

#### Arguments

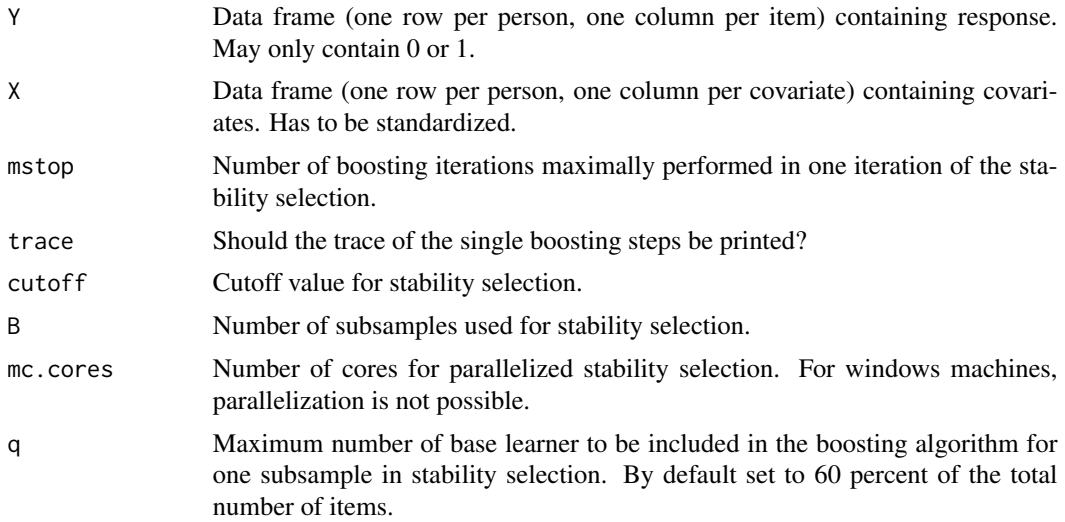

# Details

The method assumes the DIFmodel from Tutz and Schauberger (2015) where boosting is used for DIF detection. Computation is based on the functions [gamboost](#page-0-0) and [stabsel](#page-0-0).

# Value

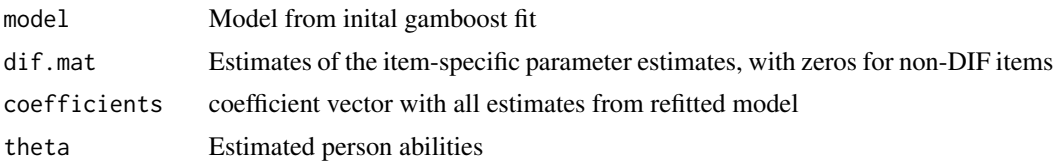

<span id="page-3-0"></span>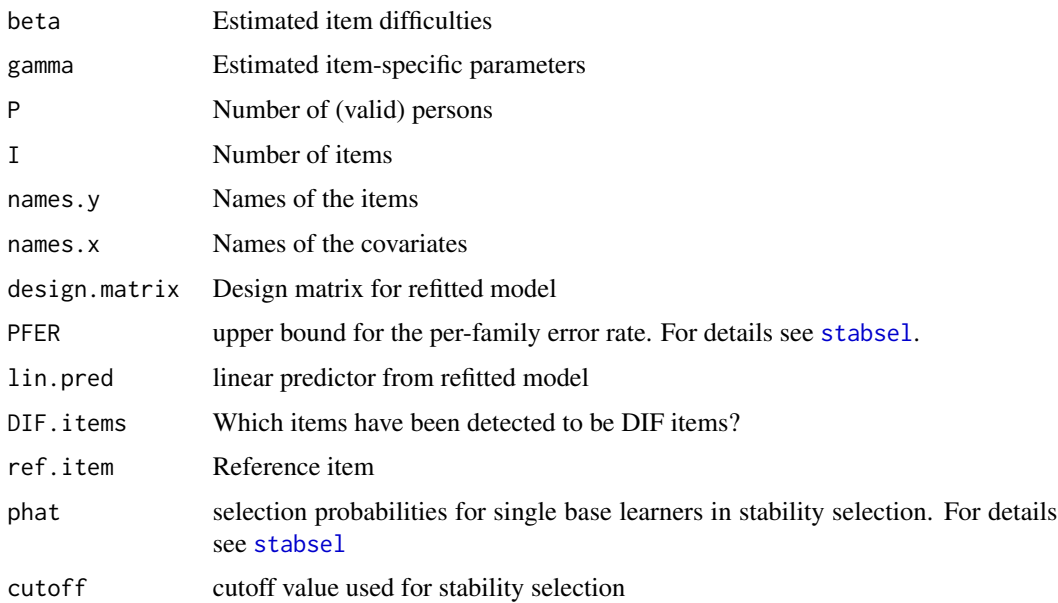

# Author(s)

Gunther Schauberger <gunther.schauberger@tum> <https://www.sg.tum.de/epidemiologie/team/schauberger/>

# References

Schauberger, Gunther and Tutz, Gerhard (2016): *Detection of Differential Item Functioning in Rasch Models by Boosting Techniques*, British Journal of Mathematical and Statistical Psychology, 69(1), 80 - 103

# See Also

[print.DIFboost](#page-4-1), [gamboost](#page-0-0), [stabsel](#page-0-0)

# Examples

```
## Not run:
data(simul.data)
```

```
Y \le - \text{simul.data}[,1:10]
X \leftarrow \text{simul.data[,} 11:13
```
 $m1 \leq -$  DIFboost(Y = Y, X = X) print(m1)

## End(Not run)

<span id="page-4-1"></span><span id="page-4-0"></span>print.DIFboost *Print function for DIFboost*

# Description

Prints the most important output of a DIFboost object.

#### Usage

## S3 method for class 'DIFboost'  $print(x, \ldots)$ 

#### Arguments

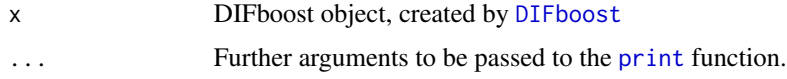

#### Author(s)

Gunther Schauberger <gunther.schauberger@tum> <https://www.sg.tum.de/epidemiologie/team/schauberger/>

# References

Schauberger, Gunther and Tutz, Gerhard (2016): *Detection of Differential Item Functioning in Rasch Models by Boosting Techniques*, British Journal of Mathematical and Statistical Psychology, 69(1), 80 - 103

## See Also

[DIFboost](#page-2-1)

#### Examples

```
## Not run:
data(simul.data)
```

```
Y \leftarrow \text{simul.data[, 1:10}X \leftarrow \text{simul.data[,} 11:13]
m1 \leq - DIFboost(Y = Y, X = X)
```
print(m1)

<span id="page-5-0"></span>

#### Description

Simulated data set with 100 persons, 10 items and 3 (standardized) covariates. Items 1, 2 and 3 are DIF items.

# Usage

data(simul.data)

#### Format

Item1 Item 1, DIF item

- Item2 Item 2, DIF item
- Item3 Item 3, DIF item
- Item4 Item 4, non-DIF item
- Item5 Item 5, non-DIF item
- Item6 Item 6, non-DIF item
- Item7 Item 7, non-DIF item
- Item8 Item 8, non-DIF item Item9 Item 9, non-DIF item
- 
- Item10 Item 10, non-DIF item
- CovBin1 Binary covariate (standardized)
- CovBin2 Binary covariate (standardized)
- CovMet Metric covariate (standardized)

# Author(s)

Gunther Schauberger <gunther.schauberger@tum> <https://www.sg.tum.de/epidemiologie/team/schauberger/>

# References

Schauberger, Gunther and Tutz, Gerhard (2016): *Detection of Differential Item Functioning in Rasch Models by Boosting Techniques*, British Journal of Mathematical and Statistical Psychology, 69(1), 80 - 103

# See Also

[DIFboost](#page-2-1), [print.DIFboost](#page-4-1)

# simul.data

# Examples

## Not run: data(simul.data)  $Y \leftarrow \text{simul.data[, 1:10}$  $X \leftarrow \text{simul.data[,} 11:13$ 

 $m1 \leftarrow DIFboost(Y = Y, X = X)$ print(m1)

## End(Not run)

# <span id="page-7-0"></span>Index

# ∗Topic DIFboost DIFboost, [3](#page-2-0)

DIFboost, *[2](#page-1-0)*, [3,](#page-2-0) *[5,](#page-4-0) [6](#page-5-0)* DIFboost-package, [2](#page-1-0)

gamboost, *[2](#page-1-0)[–4](#page-3-0)*

print, *[5](#page-4-0)* print.DIFboost, *[2](#page-1-0)*, *[4](#page-3-0)*, [5,](#page-4-0) *[6](#page-5-0)*

simul.data, [6](#page-5-0) stabsel, *[2](#page-1-0)[–4](#page-3-0)*